1

2

6

## Scanner un document

## Service gratuit mais nécessite une carte Izly ou COREP activée pour activer l'écran principal

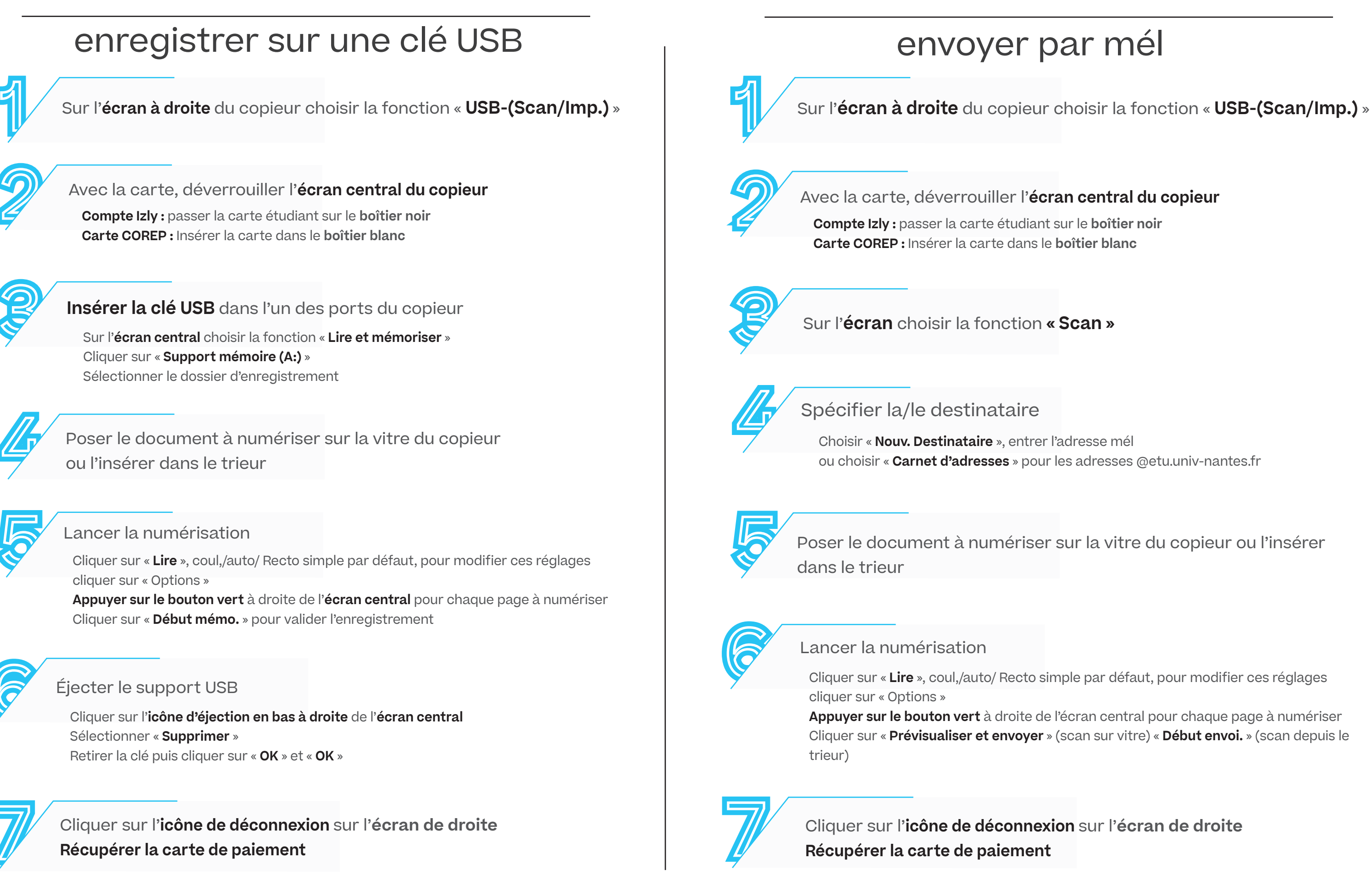